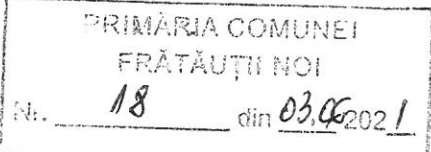

Subsemnatul(a) DANILA VASILE-ANDREI având funcția de AUDITOR, la PRIMĂRIA COMUNEI FRĂTĂUTII NOI. domiciliul in CNP **WIMMOORRIGHTOR** prevederile art.292 Cod penal privind falsul în declarații, declar pe proprie răspundere:

1. Asociat sau aclionar la societili comerciale, companii/societili nalionale, institulii de credit, grupuri de interes economic, precum li membru în asocialii, fundalii sau alte organizalii neguvernamentale: Nr. de pûrûi Unitatea **CALITATEA** Valoarea totall a pliflilor sociale sociale sau de Denumire li Adresl **DEIINUTI** li/sau a acliunilor acliuni  $1.1...$  $\ddot{\phantom{1}}$  $\overline{a}$  $\overline{a}$ NU ESTE CAZUL  $\frac{1}{2}$ L,  $\omega$ 2. Calitatea de membru în organele de conducere, administrare li control ale societililor comerciale, regiilor autonome, companiilor/societilli nallionale, instituliilor de credit, grupurilor de interes economic, asocialiilor sau fundaliilor sau al altor organizalii neguvernamentale Unitatea **CALITATEA** Valoarea beneficiilor Denumire li Adresi **DEIINUTI**  $2.1...$ NU ESTE CAZUL  $\mathbb{R}^2$ 3. Calitatea de membru în cadrul asocialiilor profesionale li/sau sindicale  $3.1...$ NU ESTE CAZUL 4. Calitatea de membru în organele de conducere, administrare li control, retribuite sau neretribuite, delinute în cadrul partidelor politice, funclia delinuti ii denumirea partidului politic  $4.1...$ NU ESTE CAZUL 5." Contracte, inclusiv cele de asistență juridică, consultanță juridică, consultanță și civile, obținute ori aflate în derulare în timpul exercitării funcțiilor, mandatelor sau demnităților publice finanțate de la bugetul de stat, local și din fonduri externe ori încheiate cu societăți comerciale cu capital de stat sau unde statul este acționar majoritar/minoritar: Institunia Procedura Data Valoarea 5.1. Beneficiarul de contract: contractantn: prin care a Tipul Durata încheierii totaln a numele. prenumele/denumirea Dİ denumirea pi fost contractului contractului contractului contractului adresa adresa încredinnat  $\overline{a}$ contractul

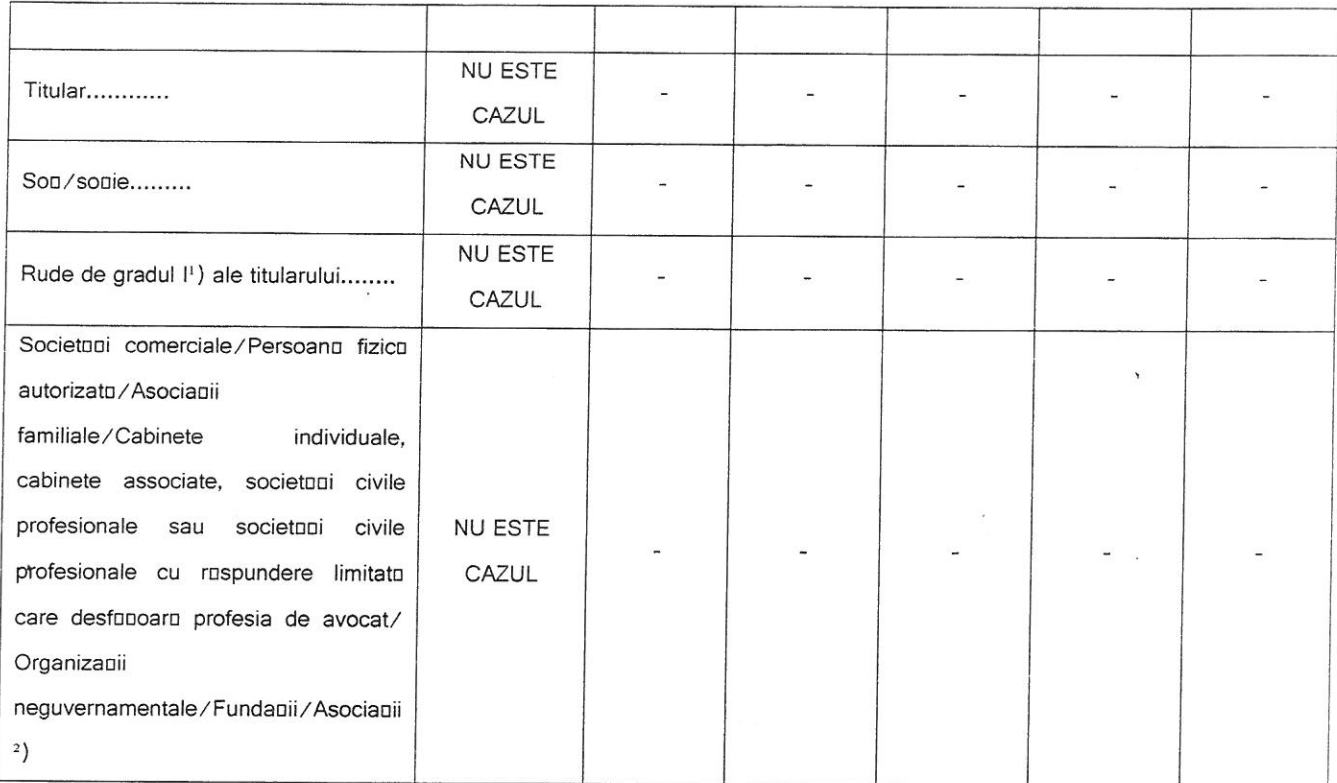

The model of the gradul I se înțelege părinți pe linie ascendentă și copii pe linie descendentă.<br>
<sup>2</sup>)Se vor declara numele, denumirea și adresa beneficiarului de contract unde, prin calitatea deținută, titularul, soțul/so

Prezenta declaranie constituie act public ni rnspund, potrivit legii penale, pentru inexactitatea sau caracterul incomplet al datelor mennionate.

Data completurii:

Ä

03.06.2021

Semnutura:

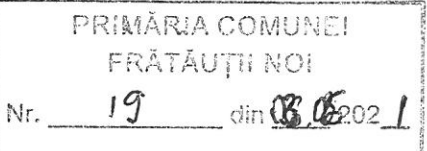

Supsemnatul(a) OLARI C-TIN GEORGE având funcția de<br>FRĂTĂUȚII NOI, demiciliul<br>penal privind falsul în declarații, declar pe proprie răspundere:

 $\overline{\mathcal{L}}$ 

PRIMAR, la PRIMĂRIA COMUNEI<br>cunoscând prevederile art.326 Cod

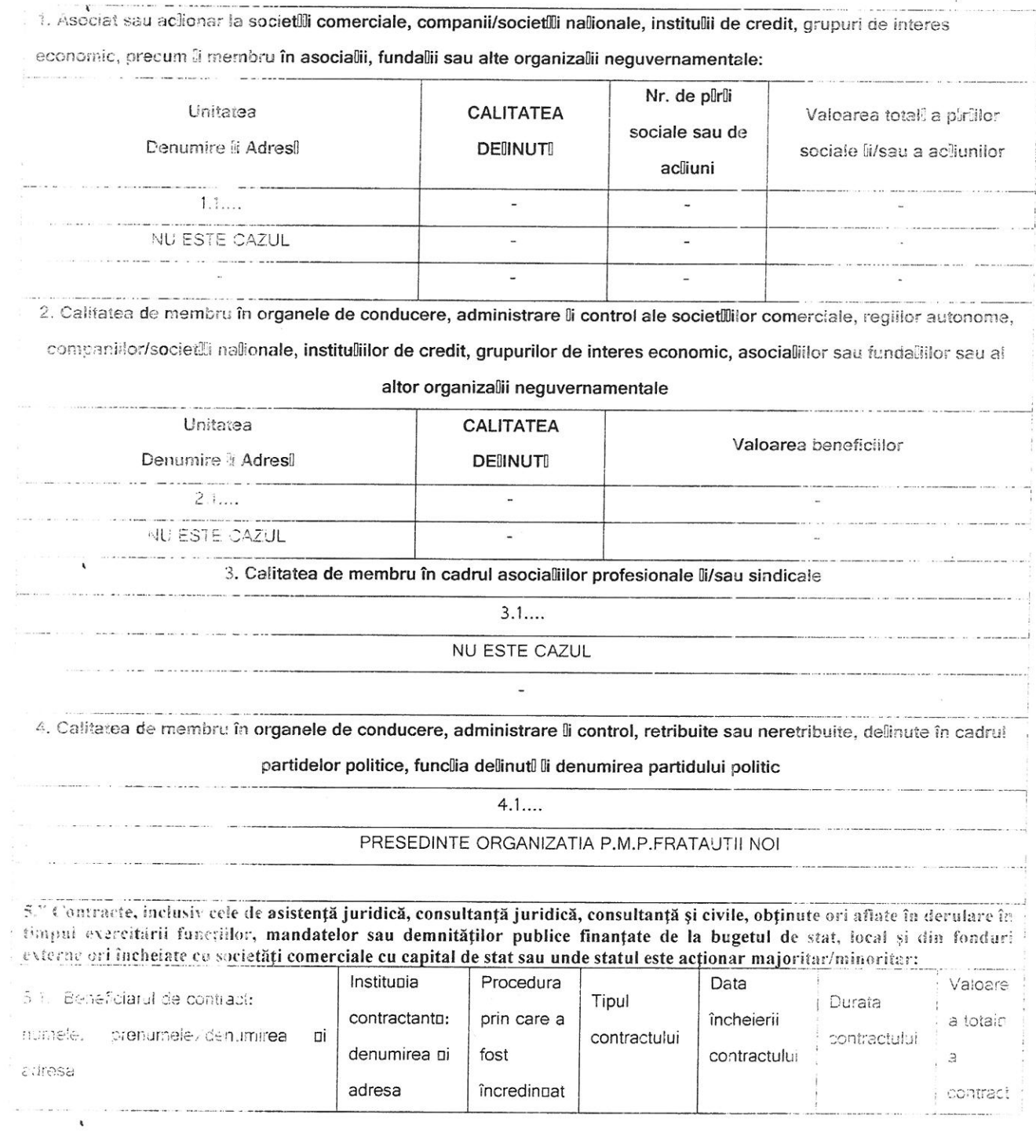

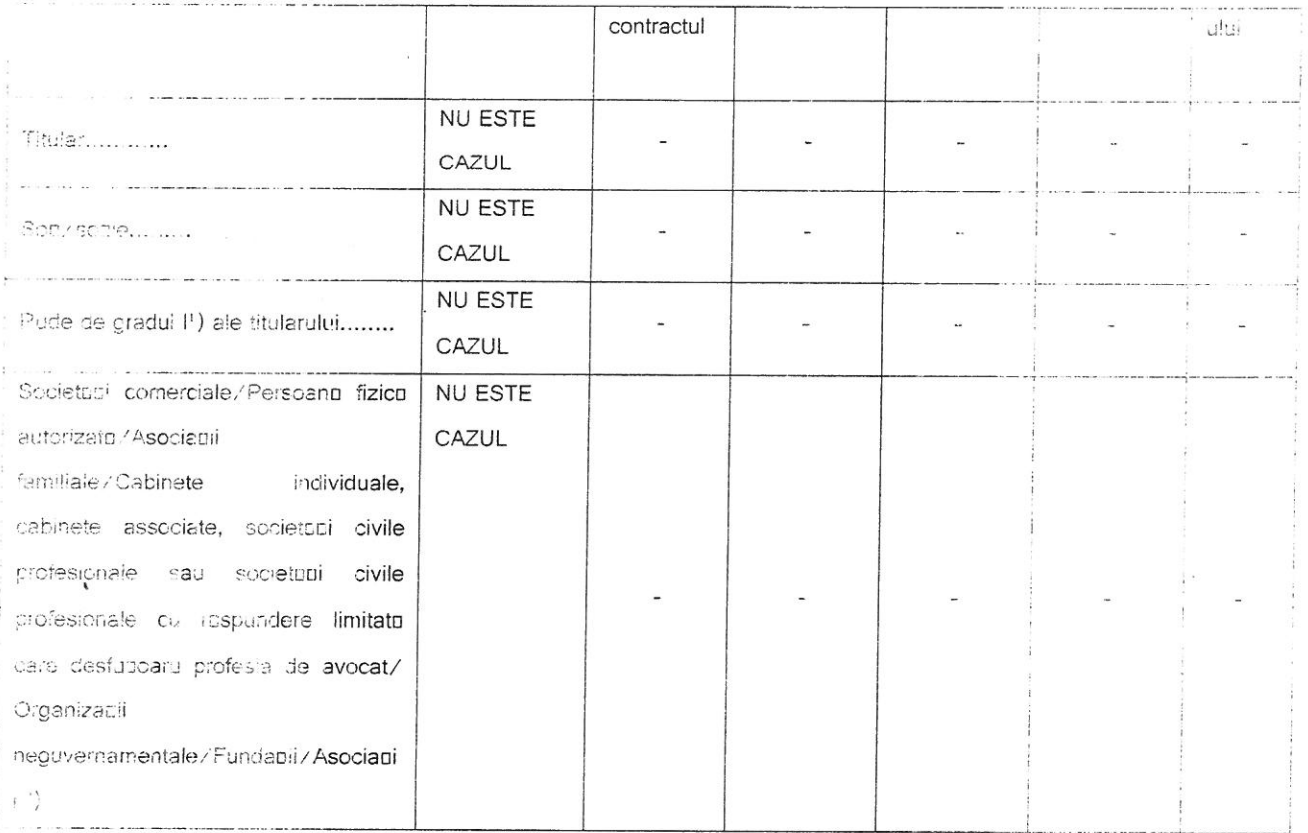

The made de gradul i se înțelege părinți pe linie ascendentă și copii pe linie descendentă.<br>188 vor declara numele, denumirea și adresa beneficiarului de contract unde, prin calitatea deținută, titularul, soțul roșia și ra

Prezenta declaranie constituie act public ni ruspund, potrivit legii penale, pentru inexactitatea sau caracterul incomplet al datelor mennionate.

Data completarii:

ï

Serimntura:

 $\overline{\phantom{a}}$ 

PRIMÄRIA COMMENT FERNICK  $0306 - 07$  $20$ 

Subsemnatul(a) UNGUREAN PETRU AUREL având functia de CONSILIER, la PRIMĂRIA COMUNEI cunoscând prevederile FRÄTÄUTII NOI. domiciliul art 326 Cod penal privind falsul în declarații, declar pe proprie răspundere:

Asociat sau aclionar la societilli comerciale, companii/societilli nalionale, institulii de credit, grupuri de interes economic, precum li membru în asocialii, fundalii sau alte organizalii neguvernamentale: Nr. de plirli Valoarea totali a pirillor CALITATEA sociale sau de Unitatea sociale li/sau a acliunilor **DEIINUTI** Denumire li Adres! acliuni J. ä,  $1.1....$  $\overline{a}$ L. **NU ESTE CAZUL**  $\leq$ j. 2. Calitatea de membru în organele de conducere, administrare li control ale societililor comerciale, regilior autonome, companiilor/societtli nationale, institutiilor de credit, grupurilor de interes economic, asocialiilor sau fundatiilor sau al altor organizalii neguvernamentale **CALITATEA** Valoarea beneficiilor **Unitatea DEIINUTI** Denumire ii Adresl  $2.1...$ NU ESTE CAZUL 3. Calitatea de membru în cadrul asocialiilor profesionale li/sau sindicale  $3.1...$ NU ESTE CAZUL 4. Calitatea de membru în organele de conducere, administrare li control, retribuite sau neretribuite, delinute în cadrul partidelor politice, funclia dellinutl li denumirea partidului politic  $4.1...$ MEMBRU ORGANIZATIA P.M.P., FRATAUTII NOI 5." Contracte, inclusiv cele de asistență juridică, consultanță juridică, consultanță și civile, obținute ori aflate în derulare în timpul exercitării funcțiilor, mandatelor sau demnităților publice finanțate de la bugetul de stat, local și din fonduri externe ori încheiate cu societăți comerciale cu capital de stat sau unde statul este acționar majoritar/minoritar: Valoare Procedura Institunia Durata Tipul a totalo 5.1. Beneficiarul de contract: încheierii contractanto: prin care a contractului contractului  $\mathbf{c}$  $\Box$ contractului prenumele/denumirea numele. fost denumirea ni contract adresa încredinuat adresa

 $\begin{pmatrix} 1 \\ 1 \end{pmatrix}$ 

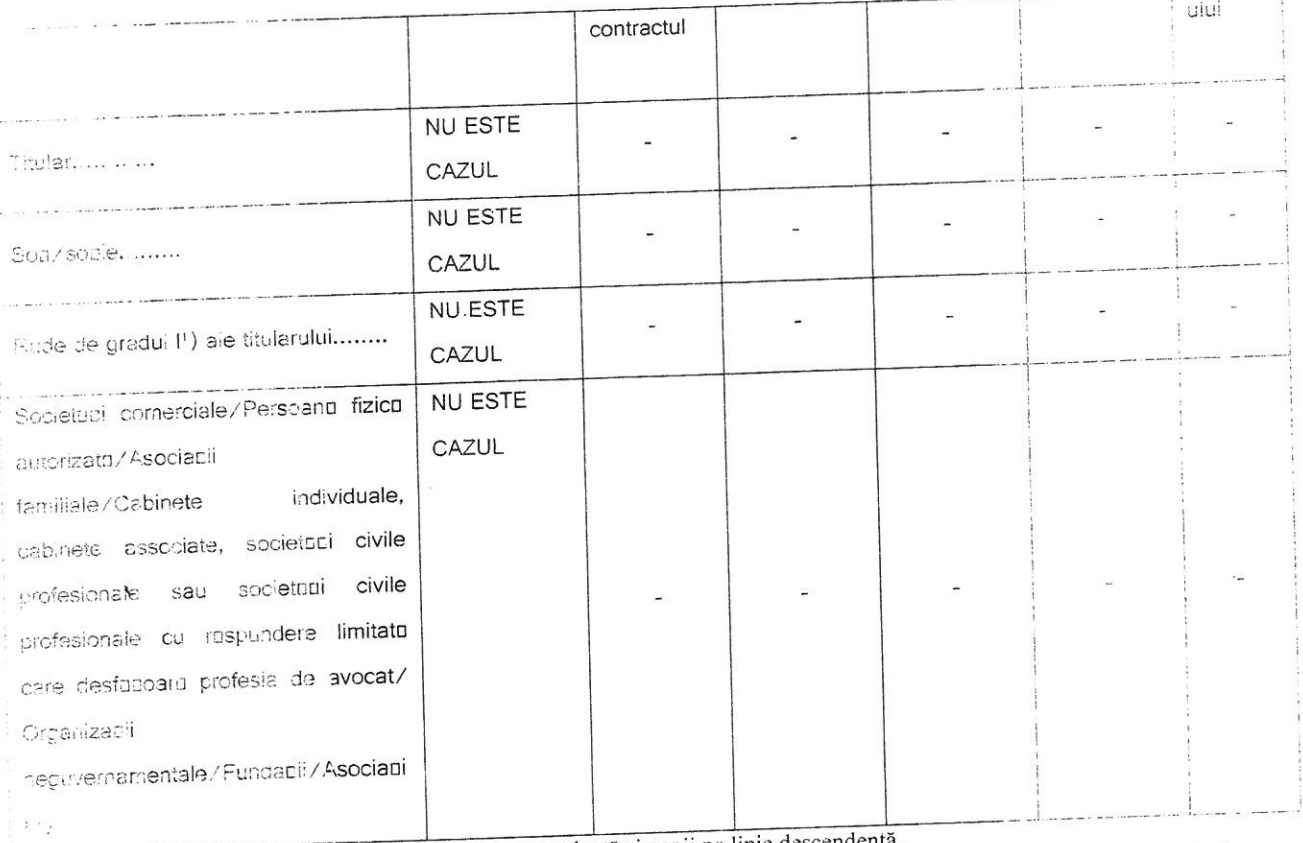

Prin rade de gradul I se înțelege părinți pe linie ascendentă și copii pe linie descendentă.<br>Esc vor deciena numele, denunirea și adresa beneficiarului de contract unde, prin calitatea deținută, titularul, soțul soția și r

Prezenta declaranie constituie act public ni rnspund, potrivit legii penale, pentru inexactitatea sau caracterui incomplet al datelor mendionate.

Data completurii:

 $\hat{\mathbf{r}}$ 

 $\bigcirc$ 

 $\ddot{\phantom{0}}$ 

03.06.2021

 $\lambda$ 

Semnotura:

 $\hat{\mathbf{r}}$ 

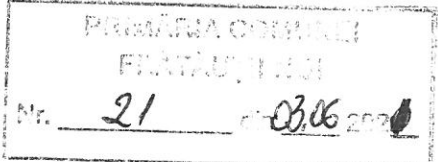

Subsemnatul(a) BOGHEAN GHEORGHE-DOREL având functia de CONSILIER, la PRIMĂRIA COMUNE! FRĂTĂUȚII NOI, domiciliul cunoscând prevederile art 326 Cod penal privind falsul în declarații, declar pe proprie răspundere:

Asociat sau aclionar la societilli comerciale, companii/societilli nalionale, institulii de credit, grupuri de interes economic, precum il membru în asocialii, fundalii sau alte organizalii neguvernamentale: Nr. de pûrûi Unitatea **CALITATEA** Valoarea totall a pilrlilor sociale sau de Denumire ii Adresli **DEIINUTI** sociale li/sau a acliunilor acliuni  $1.1...$  $\overline{a}$ **NU ESTE CAZUL** ÷.  $\ddot{\phantom{1}}$ ×  $\overline{a}$ u, 2. Calitatea de membru în organele de conducere, administrare li control ale societililor comerciale, regillor autonome, companiilor/societti nallionale, institullilor de credit, grupurilor de interes economic, asociallilor sau fundatiilor sau al altor organizalii neguvernamentale Unitatea **CALITATEA** Valoarea beneficiilor Denumire li Adresi **DEIINUTI**  $2.1...$  $\overline{a}$ NU ESTE CAZUL 3. Calitatea de membru în cadrul asocialiilor profesionale li/sau sindicale  $3.1...$ **NU ESTE CAZUL** 4. Calitatea de membru în organele de conducere, administrare li control, retribuite sau neretribuite, delinute în cadrul partidelor politice, funclia delinuti li denumirea partidului politic  $4.1...$ MEMBRU ORGANIZATIA P.M.P.FRATAUTII NOI 5." Contracte, inclusiv cele de asistență juridică, consultanță juridică, consultanță și civile, obținute ori aflate în derulare în timpul exercitării functiilor, mandatelor sau demnităților publice finanțate de la bugetul de stat, local și din fonduri externe ori încheiate cu societăți comerciale cu capital de stat sau unde statul este acționar majoritar/minoritar: Institupia Procedura Data Valoare 5.5. Beneficiarul de contract: Tipul Durata contractanto: prin care a încheierii a totalo numele, prenumele/denumirea αi contractului contractului denumirea ni fost contractului a adresa adresa încredinnat contract

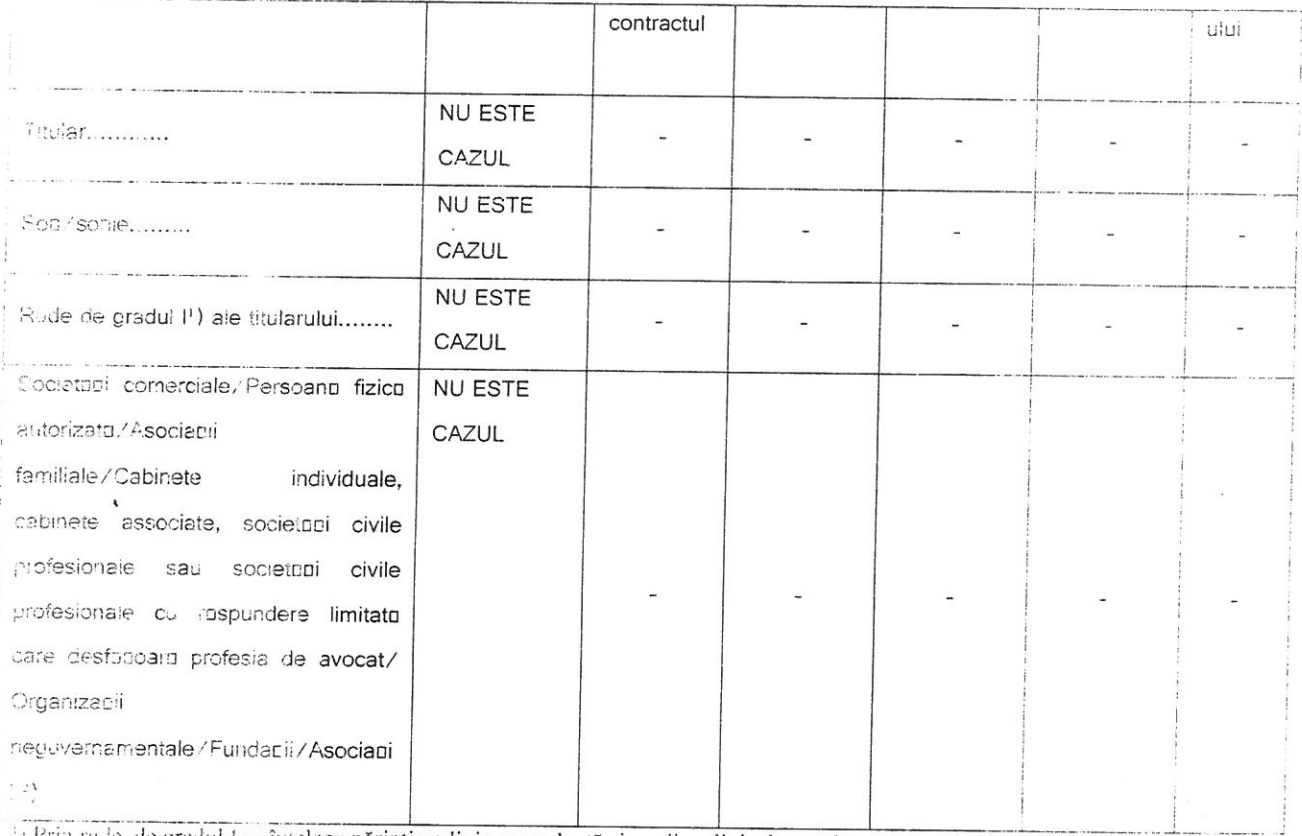

Frin rude de gradul ! se înțelege părinți pe linie ascendentă și copii pe linie descendentă.<br>De vor declara rumele, denumirea și adresa beneficiarului de contract unde, prin calitatea deținută, titularul, soțul soția și ru

Prezenta declaranie constituie act public ni rnspund, potrivit legii penale, pentru inexactitatea sau caracterul incomplet al datelor mendionate.

Data completurii:

 $\lambda$ 

 $\lambda$ 

Semnuti ing

 $\bar{z}$ 

 $\alpha$ 

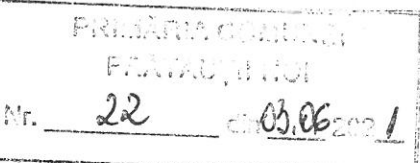

Subsemnatul(a) BODNAR CONSTANTIN având functia de CONSILIER, la PRIMĂRIA COMUNEI FRÀTĂUȚII NOI, domiciliul cunoscând prevederile art.326 Cod penal privinci falsul în declarații, declar pe proprie răspundere:

1. Asociat sau aclionar la societili comerciale, companii/societili nalionale, institulii de credit, grupuri de interes economic, precum li membru în asocialii, fundalii sau alte organizalii neguvernamentale: Nr. de plrli Unitatea **CALITATEA** Valoarea totali a pliriilor sociale sau de Denumire li Adresil **DEIINUTI** sociale li/sau a acliunilor acliuni  $1.1...$ . Ξ NU ESTE CAZUL  $\overline{\phantom{a}}$ L.  $\ddot{\phantom{a}}$ k. 2. Calitatea de membru în organele de conducere, administrare li control ale societililor comerciale, regillor autonome, companiilor/societlli nallionale, institullillor de credit, grupurilor de interes economic, asociallillor sau fundallillor sau al altor organizalii neguvernamentale Unitatea **CALITATEA** Valoarea beneficiiior Denumire li Adresl **DEIINUTI**  $2.1...$ L. NU ESTE CAZUL 3. Calitatea de membru în cadrul asocialiilor profesionale li/sau sindicale  $3.1...$ NU ESTE CAZUL 4. Calitatea de membru în organele de conducere, administrare li control, retribuite sau neretribuite, delinute în cadrul partidelor politice, funclia delinuti li denumirea partidului politic  $4.1...$ MEMBRU ORGANIZATIA P.M.P.FRATAUTII NOI 5." Cantracte, inclusiv cele de asistență juridică, consultanță juridică, consultanță și civile, obținute ori aflate în derulare în timpul exercitării funcțiilor, mandatelor sau demnităților publice finanțate de la bugetul de stat, local și din fonduri externe ori încheiate cu societăți comerciale cu capital de stat sau unde statul este acționar majoritar/minoritar: Institunia Procedura Data **1.1** Seneficiarul de contract: Valoare Tipul Durata contractanto: prin care a încheierii numele. prenumele/denumirea a totala Di contractului contractului denumirea ni fost contractului adresa a adresa încredingat contract

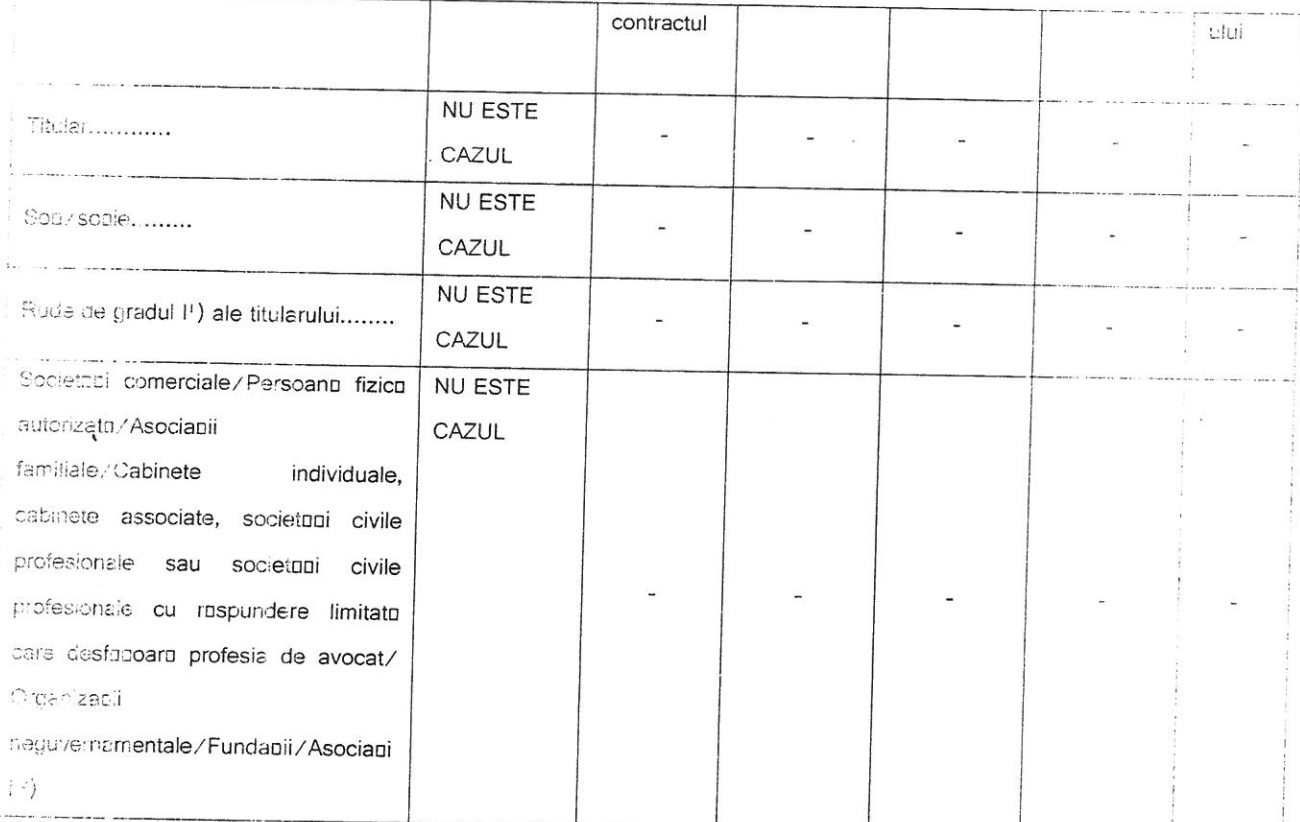

Prin rude de gradul I se înțelege părinți pe linie ascendentă și copii pe linie descendentă.<br>
Se vor declara numele, denumirea și adresa beneficiarului de contract unde, prin calitatea deținută, titularul, soțul soția și n

Prezenta declaranie constituie act public ni rnspund, potrivit legii penale, pentru inexactitatea sau caracterul incomplet al datelor mendionate.

Data completarii:

Semnutura:

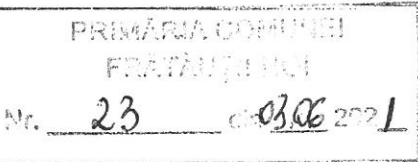

Subsemnatul(a) GALAN R CONSTANTIN având funcția de CONSILIER, la PRIMĂRIA COMUNEI cunoscând prevederile art.326 Cod FRATAUTII NOI. domiciliul penal privind falsul în declarații, declar pe proprie răspundere:

1. Asociat sau aclionar la societtili comerciale, companii/societtili nalionale, institulii de credit, grupuri de interes economic, precum ili membru în asocialii, fundalii sau alte organizalii neguvernamentale:

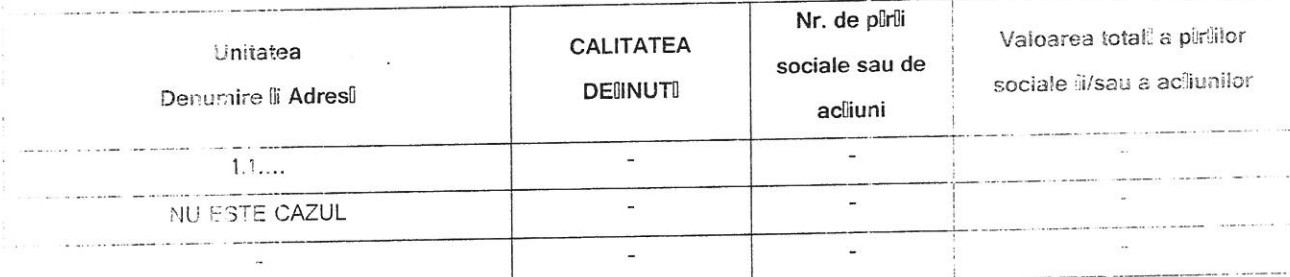

2. Calitatea de membru în organele de conducere, administrare li control ale societililor comerciale, regillor autonome, companiilor/societti nationale, institutiilor de credit, grupurilor de interes economic, asociatiilor sau fundatilor sau al

altor organizalii neguvernamentale

![](_page_10_Picture_59.jpeg)

 $3.1...$ 

NU ESTE CAZUL

4. Calitatea de membru în organele de conducere, administrare li control, retribuite sau neretribuite, definute în cadrul

partidelor politice, funclia dellinuti li denumirea partidului politic

#### $4.1...$

# PRESEDINTE PNL ORGANIZATIA LOCALA FRATAUTII NOI

5." Contracte, inclusiv cele de asistență juridică, consultanță juridică, consultanță și civile, obținute ori aflate în derulare în timput exercitării funcțiilor, mandatelor sau demnităților publice finanțate de la bugetul de stat, local și din fonduri externe ori încheiate cu societăți comerciale cu capital de stat sau unde statul este acționar majoritar/minoritar:  $Valator$ 

![](_page_10_Picture_60.jpeg)

![](_page_11_Picture_31.jpeg)

e Prin rude de gradul i se înțelege părinți pe linie ascendentă și copii pe linie descendentă.

The vor declara numele, denumirea și adresa beneficiarului de contract unde, prin calitatea deținută, titularul. soțul soția și radele de gradul I obțin contracte, așa cum sunt definite la pct.5."

Prezenta declaranie constituie act public ni rnspund, potrivit legii penale, pentru inexactitatea sau  $\overline{\phantom{a}}$  $\sim$ caracterul incomplet al datelor mennionate.

Data completurii:

 $\bigcirc$ 

Semnotura<sup>.</sup>

PRIMARIA COM FRATAUTH NO!  $24$ Mr.

Subsemnatul(a) HORODNIC ADRIAN-LIVIU având funcția de CONSILIER . la PRIMĂRIA COMUNEI FRĂTÀUȚII NOI, domiciliul art.326 Cod penal privind falsul în declarații, declar pe proprie răspundere: cunoscând prevederile

1. Asociat sau aclionar la societili comerciale, companii/societili nalionale, institulii de credit, grupuri de interes economic. precum li membro în asocialii, fundalii cau olto  $\sim$   $\sim$  1  $\sim$  000

![](_page_12_Picture_81.jpeg)

and the company of the company of the company of the company of the company of the company of the company of the company of the company of the company of the company of the company of the company of the company of the comp

![](_page_12_Picture_82.jpeg)

2. Calitatea de membru în organele de conducere, administrare li control ale societililor comerciale, regiilor autonome,

companiilor/societ'lli nallionale, instituliilor de credit, grupurilor de interes economic, asociallilor sau fundallillor sau al altor

organizalii neguvernamentale

![](_page_12_Picture_83.jpeg)

3. Calitatea de membru în cadrul asocialiilor profesionale li/sau sindicale

 $3.1...$ 

NU ESTE CAZUL L.

4. Calitatea de membru în organele de conducere, administrare li control, retribuite sau neretribuite, delinute în cadrul

partidelor politice, funclia delinutl li denumirea partidului politic

 $4.1...$ 

MEMBRU IN ORGANIZATIA LOCALA PNL FRATAULII NOI

5." Contracte, inclusiv cele de asistență juridică, consultanță juridică, consultanță și civile, obținute ori aflate în derulare în timpul exercitării funcțiilor, mandatelor sau demnităților publice finanțate de la bugetul de stat, local și din fonduri externe ori incheinte cu societăți comerciale cu capital de stat sau unde statul este acționar majoritar/minoritar:

![](_page_12_Picture_84.jpeg)

![](_page_13_Picture_25.jpeg)

The principal dependient of the set of the secondent of the secondent of the secondent of the secondent of the secondent of the secondent of the secondent of the secondent of the secondent of the secondent of the solution

Prezenta declaranie constituie act public ni rospund, potrivit legii penale, pentru inexactitatea sau caracterul incomplet al datelor mentionate.

Data completurii:

 $\ddot{\phantom{a}}$ 

 $\bigcirc$ 

Semnnt fra:

![](_page_14_Picture_47.jpeg)

Subsemnatui(a) LUCHIAN A VASILE având funcția de CONSILIER, la PRIMĂRIA COMUNEI FRĂTĂUȚII NOI. domiciliul cunoscând prevederile art.326 Cod penal privind falsul în declarații, declar pe proprie răspundere

![](_page_14_Picture_48.jpeg)

2. Calitatea de membru în organele de conducere, administrare li control ale societililor comerciale, regiilor autonome, companiilor/societti nalionale, instituliilor de credit, grupurilor de interes economic, asocialiilor sau fundaliilor sau al altor

organizalii neguvernamentale

![](_page_14_Picture_49.jpeg)

NU ESTE CAZUL

4. Calitatea de membru în organele de conducere, administrare li control, retribuite sau neretribuite, delinute în cadrul

partidelor politice, funclia delinutl li denumirea partidului politic

 $4.1...$ 

#### VICEPRESEDINTE ORGANIZATIA P.N.L.FRATAUTII NOI

5." Contracte, inclusiv cele de asistență juridică, consultanță juridică, consultanță și civile, obținute ori aflate în derulare în timpul exercitării funcțiilor, mandatelor sau demnităților publice finanțate de la bugetul de stat, local și din fonduri externe ori incheiate cu societăți comerciale cu capital de stat sau unde statul este acționar majoritar/minoritar:

![](_page_14_Picture_50.jpeg)

![](_page_15_Picture_22.jpeg)

 $\overline{\phantom{a}}$ 

Prin rude de gradul i se înțelege părinți pe linie ascendentă și copii pe linie descendentă.<br>Se ver declare numele, denumirea și adresa beneficiarului de contract unde, prin calitatea deținută, titularul, soțul soția și

Prezenta declaranie constituie act public ni ruspund, potrivit legii penale, pentru inexactitatea sau caracterui incomplet al datelor mentionate.

Data completurii:

Semri<sup>2</sup>

![](_page_16_Picture_52.jpeg)

Subsemnatul(a) JACOTA VASILE având funcția de CONSILIER, la PRIMĂRIA COMUNEI FRÄTÄUTII NOI, domiciliul art.292 Cod penal privind falsul în declarații, declar pe proprie răspundere

1. Asociat sau aclionar la societili comerciale, companii/societili nalionale, institulii de credit, grupuri de interes

economic, precum li membru în asocialii, fundalii sau alte organizalii neguvernamentale:

![](_page_16_Picture_53.jpeg)

2. Calitatea de membru în organele de conducere, administrare li control ale societitilor comerciale, regillor autonome, companiilor/societlli nalionale, instituliilor de credit, grupurilor de interes economic, asocialiilor sau

fundallillor sau al altor organizallii neguvernamentale

![](_page_16_Picture_54.jpeg)

 $3.1...$ 

NU ESTE CAZUL

4. Calitatea de membru în organele de conducere, administrare li control, retribuite sau neretribuite, delinute în

cadrul partidelor politice, funclia delinutl li denumirea partidului politic

 $4.1...$ 

# PRESEDINTE ORGANIZATIA PRO ROMANIA FRATAUTII NOI

![](_page_16_Picture_55.jpeg)

 $\ddot{\phantom{0}}$ 

![](_page_17_Picture_27.jpeg)

Prin ude de gradul i se înțelege părinți pe linie ascendentă și copii pe linie descendentă.<br>
Se vor declara numele, denumirea și adresa beneficiarului de contract unde, prin calitatea detinută, titularul<br>
sotul soția și ru

Prezenta declaranie constituie act public ni rnspund, potrivit legii penale, pentru inexactitatea sau caracterul incomplet al datelor mendionate.

Data completarii:

Semnatura.

. . . . . . . . . . . . . . . . . . . .

 $\widetilde{\tau}$ 

03.06.2021

Ä

![](_page_18_Picture_57.jpeg)

Subsemnatul(a) ȘTREANGĂ D GHEORGHE având funcția de CONSILIER, la PRIMĂRIA COMUNEI cunoscând prevederile art.326 Cod FRÁTĂUTII NOI, domiciliul penai privind falsul în declarații, declar pe proprie răspundere:

1. Asociat sau aclionar la societilli comerciale, companii/societili nalionale, institulii de credit, grupuri de interes economic,

precum il membru în asocialii, fundalii sau alte organizalii neguvernamentale:

![](_page_18_Picture_58.jpeg)

2. Calitatea de membru în organele de conducere, administrare li control ale societllilor comerciale, regiilor autonome,

companiilor/societlli nalionale, instituliilor de credit, grupurilor de interes economic, asocialiilor sau fundaliilor sau al altor

#### organizalii neguvernamentale

![](_page_18_Picture_59.jpeg)

 $3.1...$ 

NU ESTE CAZUL

4. Calitatea de membru în organele de conducere, administrare li control, retribuite sau neretribuite, delinute în cadrul

partidelor politice, funclia delinuti li denumirea partidului politic

 $4.1...$ 

PRESEDINTE ORGANIZATIA LOCALA PSD FROTOUOII NOI

5." Contracte, inclusiv cele de asistență juridică, consultanță juridică, consultanță și civile, obținute ori aflate în derulare în timpul exercitării funcțiilor, mandatelor sau demnităților publice finanțate de la bugetul de stat, local și din fonduri externe ori incheiate en societăți comerciale cu capital de stat sau unde statul este acționar majoritar/minoritar:

![](_page_18_Picture_60.jpeg)

![](_page_19_Picture_40.jpeg)

Prin rade de gradul I se înțelege părinți pe linie ascendentă și copii pe linie descendentă. The vor declara numele, denumirea și adresa beneficiarului de contract unde, prin calitatea deținută, titularul, soțul/soția și malele de gradul I obțin contracte, așa cum sunt definite la pct.5."

Prezenta declaranie constituie act public ni ruspund, potrivit legii penale, pentru inexactitatea sau caracterul incomplet al datelor mennionate.  $\mathcal{L}$ 

Data completarii:

 $\bar{\mathbf{t}}$ 

 $\ddot{\phantom{a}}$ 

 $\bigcirc$ 

Semantura

 $\frac{1}{2}$ 

03.06.2021

 $\ddot{\phantom{a}}$ 

![](_page_20_Picture_142.jpeg)

Subsemnatul(a) FĂDOR G VASILE având funcția de CONSILIER la PRIMĂRIA COMUNEI cunoscând prevederile art.326 Cod FRÄTAUTII NOI. domiciliul benal privind falsul în declarații, declar pe proprie răspundere:

1. Asociat sau acilionar la societti comerciale, companii/societti nalionale, instituti de credit, grupuri de interes economic, precum il membru în asocialii, fundalii sau alte organizalii neguvernamentale: Nr. de plirli Valoarea total! a plrillor sociale **CALITATEA** Unitatea sociale sau de li/sau a aciiunilor **DEIINUTI** Denumire li Adresl acliuni i.  $\mathcal{L}$  $1.1...$  $\ddot{ }$ NU ESTE CAZUL  $\ddot{\phantom{1}}$ i.  $\overline{a}$ 2. Calitatea de membru în organele de conducere, administrare li control ale societililor comerciale, regiilor autonome, companiilor/societili nailionale, instituliilor de credit, grupurilor de interes economic, asocialiilor sau fundaliilor sau al altor organizalii neguvernamentale **CALITATEA** Unitatea Valoarea beneficiilor **DEIINUTI** Denumire li Adresl  $2.1...$ ÷. NU ESTE CAZUL 3. Calitatea de membru în cadrul asocialiilor profesionale li/sau sindicale  $3.1...$ NU ESTE CAZUL 4. Calitatea de membru în organele de conducere, administrare li control, retribuite sau neretribuite, delinute în cadrui partidelor politice, funclia delinutl li denumirea partidului politic  $4.1...$ VICEPREȘEDINTE ÎN ORGANIZAȚIA LOCALĂ PSD 5." Contracte, inclusiv cele de asistență juridică, consultanță juridică, consultanță și civile, obținute ori aflare în derulare iu timpul exercitării funcțiilor, mandatelor sau demnităților publice finanțate de la bugetul de stat, local și din fonduri externe ori încheiate cu societăți comerciale cu capital de stat sau unde statul este acționar majoritar/minoritar: Procedura Institunia Valcarea Data contractanto: prin care a Tipul Durata 5.1 Beneficiarul de contract: încheierii totain a contractului contractului prenumele/denumirea Ωİ denumirea fost numelo. contractului contractului ni adresa încredinnat adresa contractul

![](_page_21_Picture_21.jpeg)

e prin rude de gradui i se înțelege părinți pe linie ascendentă și copii pe linie descendentă.<br>1980: vor declara numele, denumirea și adresa beneficiarului de contract unde, prin calitatea deținută, titulărul. soțul soția și rudele de gradul I obțin contracte, așa cum sunt definite la pct.5."

Prezenta declaranie constituie act public ni rnspund, potrivit legii penale, pentru inexactitatea sau caracterul incomplet al datelor mentionate.

Data completurii:

03.06.2021

 $\ddot{\phantom{1}}$ 

![](_page_22_Picture_41.jpeg)

Subsemnatul(a) PASCARIU I DOINA LACRIMIOARA având functio de CONSILIER, la PRIMĂRIA COMUNEI FRĂTĂUȚII NOI, prevederile art.326 Cod penal privind falsul în declarații, ueclar pe proprie răspundere:

1. Asociat sau actionar la societili comerciale, companii/societili nalionale, institutii de credit, grupuri de interes economic.

precum lli membru în asocialii, fundalii sau alte organizalii neguvernamentale:

![](_page_22_Picture_42.jpeg)

2. Calitatea de membru în organele de conducere, administrare li control ale societililor comerciale, regiilor autonome,

companiilor/societtli nallionale, institullilor de credit, grupurilor de interes economic, asociallilor sau fundalillor sau al altor

organizalii neguvernamentale

![](_page_22_Picture_43.jpeg)

ORGANIZATIA LOCALA PSD FRATAUTII NOI

. Contracte, inclusiv cele de asistență juridică, consultanță juridică, consultanță și civile, obținute ori aflate în derulare în timpul exercitării funcțiilor, mandatelor sau demnităților publice finanțate de la bugetul de stat, local si din fonduri externe ori încheiate cu societăți comerciale cu capital de stat sau unde statul este acționar

![](_page_22_Picture_44.jpeg)

![](_page_23_Picture_24.jpeg)

Prin rude de gradul i se înțelege părinți pe linie ascendentă și copii pe linie descendentă.<br>
1982: vor declara numele, denumirea și adresa beneficiarului de contract unde, prin calitatea deținută, titularul,<br>
2001: Sqita

Prezenta declaranie constituie act public ni rnspund, potrivit legii penale, pentru inexactitatea sau caracterul incomplet al datelor mendionate.

Data completurii:

 $\mathcal{L}_{\mathcal{A}}$ 

Semnatura:

C3.06.2021

 $\lambda$ 

PRIMATUA CODE  $\mathfrak{g},\mathfrak{g}_{\mathfrak{g}^{\bullet}}$ 

Subsemnatul(a) BUCEVSCHI ALEXANDRA-ECATERINA având functia de CONSILIER PRIMĂRIA COMUNEI FRĂTĂUȚII NOI, domiciliul  $|a|$ cunoscând prevederile art.326 Cod penal privind falsul în declarații, declar pe proprie răspundere:

1. Asociat sau aclionar la societili comerciale, companii/societili nalionale, institulii de credit, grupuri de interes economic. precum li membru în asocialii, fundalii sau alte organizalii neguvernamentale:

![](_page_24_Picture_65.jpeg)

2. Calitatea de membru în organele de conducere, administrare li control ale societililor comerciale, regillor autonome,

companiilor/societtli nallionale, institullillor de credit, grupurilor de interes economic, asocialiilor sau fundaliilor sau al altor

organizalii neguvernamentale

![](_page_24_Picture_66.jpeg)

3. Calitatea de membru în cadrul asocialiilor profesionale li/sau sindicale

 $3.1...$ 

**NU ESTE CAZUL**  $\overline{a}$ 

4. Calitatea de membru în organele de conducere, administrare li control, retribuite sau neretribuite, delinute în cadrul

partidelor politice, funclia dellinutl li denumirea partidului politic

 $4.1...$ 

PRESEDINTE ORGANIZATIA LOCALA USR-PLUS FRATAUTH NOI

5." Contracte, inclusiv cele de asistență juridică, consultanță juridică, consultanță și civile, obținute ori aflate în derulare în timpul exercitării funcțiilor, mandatelor sau demnităților publice finanțate de la bugetul de stat, local și din fonduri externe ori incheiate cu societăți comerciale cu capital de stat sau unde statul este acționar majoritar/minoritar:

![](_page_24_Picture_67.jpeg)

![](_page_25_Picture_25.jpeg)

Prin rude de gradui i se înțelege părinți pe linie ascendentă și copii pe linie descendentă.<br>1980 vor declara numele, denumirea și adresa beneficiarului de contract unde, prin calitatea deținută, titularul, soțul soția și

Prezenta declaranie constituie act public ni ruspund, potrivit legii penale, pentru inexactitatea sau caracterul incomplet al datelor mentionate.

Data completurii:

 $\ddot{\phantom{0}}$ 

 $\lambda$ 

Semnutura:

PREMARA COMMIT 印刷方法  $\mathbb{M}_\mathbb{Z}$ 

Subsemnatul(a) BURCIU VALENTIN având funcția de CONSILIER , la PRIMĂRIA COMUNEI FRÁTĂUTII NOI, domiciliul cunoscând prevederile art.326 Cod penal privind taisul in declarații, ueclar pe proprie răspundere:

1. Asociat sau aclionar la societtili comerciale, companii/societti nalionale, institulii de credit, grupuri de interes economic, precum li membru în asocialii, fundalii sau alte organizalii neguvernamentale:

![](_page_26_Picture_63.jpeg)

2. Calitatea de membru în organele de conducere, administrare li control ale societililor comerciale, regiilor autonome,

companiilor/societili nalionale, instituliilor de credit, grupurilor de interes economic, asocialiilor sau fundaliilor sau al altor

organizalii neguvernamentale

![](_page_26_Picture_64.jpeg)

 $3.1...$ 

NU ESTE CAZUL ÷,

4. Calitatea de membru în organele de conducere, administrare li control, retribuite sau neretribuite, delinute în cadrul

partidelor politice, funclia delinutl li denumirea partidului politic

 $4.1...$ 

MEMBRU IN ORGANIZATIA LOCALA USR-PLUS

5." Contracte, inclusiv cele de asistență juridică, consultanță juridică, consultanță și civile, obținute ori aflate în derulare în timpul exercitării funcțiilor, mandatelor sau demnităților publice finanțate de la bugetul de stat, local și din fonduri externe ori incheiate cu societăti comerciale cu capital de stat sau unde statul este acționar majoritar/minoritar:

![](_page_26_Picture_65.jpeg)

![](_page_27_Picture_22.jpeg)

de graduli se înțelege părinți pe linie ascendentă și copii pe linie descendentă.<br>
Se vor declara numele, denumirea și adresa beneficiarului de contract unde, prin calitatea deținută, titularul,<br>
soțul seția și rudele de g

Prezenta declaranie constituie act public ni ruspund, potrivit legii penale, pentru inexactitatea sau caracterul incomplet al datelor mennionate.

Data completarii:

 $\ddot{\phantom{1}}$ 

 $\lambda$ 

![](_page_28_Picture_40.jpeg)

î.

Subsemnatul(a) LUPOAIE D IOAN având funcția de CONSILIER, la PRIMĂRIA COMUNEI cunoscând prevederile art.326 FRĂTĂUȚII NOI. domiciliul Cod penal privind falsul în declarații, declar pe proprie răspundere:

1. Asociat sau aclionar la societti comerciale, companii/societili nalionale, institulii de credit, grupuri de interes economic, precum li membru în asocialii, fundalii sau alte organizalii neguvernamentale:

![](_page_28_Picture_41.jpeg)

partidelor politice, funclia delinutl li denumirea partidului politic

 $4.1...$ 

PRESEDINTE PNTCD ORGANIZATIA LOCALA FRATAUTH NOI

5." Contracte, inclusiv cele de asistență juridică, consultanță juridică, consultanță și civile, obținute ori aflate în derulare în timpul exercitării funcțiilor, mandatelor sau demnităților publice finanțate de la bugetul de stat, local și din fonduri externe ori incheiate cu societăți comerciale cu capital de stat sau unde statul este acționar majoritar/minoritar:

![](_page_28_Picture_42.jpeg)

![](_page_29_Picture_32.jpeg)

i Prin rude de gradual se înțelege părinți pe linie ascendentă și copii pe linie descendentă. 1552 vor declara numele, denumirea și adresa beneficiarului de contract unde, prin calitatea deținută, titularul,<br>soțul soția și rudele de gradul I obțin contracte, așa cum sunt definite la pet.5."

Prezenta declaranie constituie act public ni ruspund, potrivit legii penale, pentru inexactitatea sau caracterul incomplet at datelor mentionate.

Data completurii:

 $\ddot{\phantom{0}}$ 

 $\overline{\mathbf{t}}$ 

Semnatura:

 $\overline{\mathcal{M}}$ 

03.06.2021

 $\ddot{\phantom{a}}$ 

![](_page_30_Picture_134.jpeg)

Subsemnatul(a) OLINICI VIRGIL având functia de CONSILIER, la PRIMÀRIA COMUNEI FRÄTÄUTII NOI. domiciliul cunoscând prevederile art.292 Cod penal privind falsul în declarații, declar pe proprie răspundere: 1. Asociat sau aclionar la societilli comerciale, companii/societilli nalionale, institulii de credit, grupuri de interes economic, precum li membru în asocialii, fundalii sau alte organizalii neguvernamentale: Nr. de plrli Valoarea totalli a pirillor **CALITATEA** Unitatea sociale sau de sociale li/sau a acliunilor **DEIINUTI** Denumire ii Adresl acliuni  $\overline{a}$  $\overline{a}$  $1.1...$  $\overline{a}$  $\overline{a}$ NU ESTE CAZUL 2. Calitatea de membru în organele de conducere, administrare li control ale societililor comerciale, regillor autonome, companiilor/societtli nalionale, instituliilor de credit, grupurilor de interes economic, asocialiilor sau fundaliilor sau al altor organizalii neguvernamentale **CALITATEA** Unitatea Valoarea beneficiilor **DEIINUTI** Denumire Ji Adresl ÷  $2.1...$ NU ESTE CAZUL 3. Calitatea de membru în cadrul asocialiilor profesionale li/sau sindicale  $3.1...$ NU ESTE CAZUL 4. Calitatea de membru în organele de conducere, administrare li control, retribuite sau neretribuite, delinute în cadrul partidelor politice, funclia delinuti ii denumirea partidului politic  $4.1...$ MEMBRU ORGANIZATIA P.N.T.C.D. FRATAUTII NOI 5." Contracte, inclusiv cele de asistență juridică, consultanță juridică, consultanță și civile, obținute ori aflate în derulare în timpul exercitării funcțiilor, mandatelor sau demnităților publice finanțate de la bugetul de stat, local și din fondari externe ori încheiate cu societăți comerciale cu capital de stat sau unde statul este acționar majoritar/minoritar: Valcarea Data Durata Tipul Procedura 5.1. Beneficiarul Institucia  $ce$ s clstot încheierii contractul contractului contractanto: prin care contract: contractul contractulu ui denumirea ni a fost numele.

![](_page_31_Picture_25.jpeg)

Prin rude de gradul I se înțelege părinți pe linie ascendentă și copii pe linie descendentă. l'ilse vor declara numele, denumirea și adresa beneficiarului de contract unde, prin calitatea deținută. ritularul, soțul soția și rudele de gradul I obțin contracte, așa cum sunt definite la pct.5."

Prezenta declaranie constituie act public ni rnspund, potrivit legii penale, pentru inexactitatea sau caracterul incomplet al datelor mendionate.

Data completării:

Semnötura.

 $\label{eq:3.1} \frac{\mu^2}{\left(\eta,\phi,\phi\right)} = -\left(\eta-\sqrt{\eta}\right)\left(-\frac{\mu\sqrt{\eta}}{2\sqrt{\eta}}\sqrt{\eta}\right) \phi(\phi).$